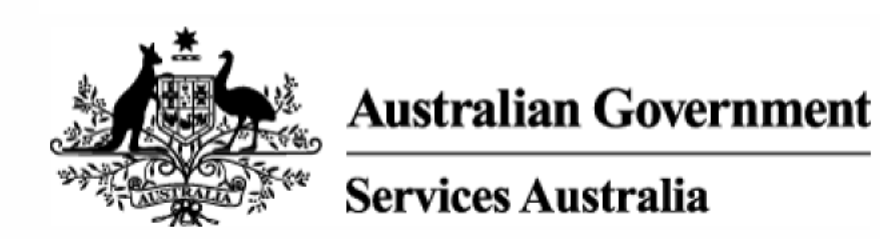

# Ending Cashless Debit Card (CDC) participation 103-03150030

Currently published version valid from 1/02/2022 9:23 PM

# **Background**

Do not share this information externally. See Freedom of Information - Information Publication Scheme.

This document outlines the reasons a participant may be eligible to end their CDC participation and provides instructions.

# **Ending CDC participation**

Participants may lose eligibility for the CDC under the following circumstances:

- Permanently moves overseas
- Full-time student or apprentice living out of CDC area
- $\bullet$ Participant has an excluded payment nominee
	- o Public Trustee,
	- o an organisation, or,
	- o an individual who is not subject to CDC or Income Management (IM)
- Participant no longer receiving an eligible payment
- $\bullet$ Participants who reach Age Pension age - Ceduna, East Kimberley and Goldfields regions CDC areas only
- Participants who reach the maximum age of participation Bundaberg and Hervey Bay region CDC area  $\bullet$ only
- Participants in Cape York have a notice revoked by the Family Responsibilities Commission (FRC) or  $\bullet$ their notice period ends and is not extended
- Participant was only in area temporarily, or address was incorrect
- **Wellbeing Exemption**
- **Exit Application**

Voluntary participants can request to end their participation on the CDC at any time.

#### **Permanently moves out of a CDC area or overseas**

Participants who move outside a CDC declared area or move permanently overseas and continue to meet all other eligibility criteria continue to participate on the CDC. Participants can use their CDC at any merchant that accepts EFTPOS or Visa except for those selling alcohol, gambling services or online stores that are not preapproved by the card issuer. **Permanently moves out of a CDC area or overseas**<br>
Participants who move outside a CDC declined area or move permanently overseas and continue to meet all<br>
othereligibity criteria continue is participate on the CDC. Parti

### **Full-time student or apprentice living and studying out of CDC area**

Full-time students or apprentices who live in a CDC declared area but are studying full-time outside that area are not included in the CDC.

The CDC Processing Team assess eligibility for these participants.

### **Excluded Payment Nominees**

Customers will not be eligible to participate on the CDC program if they have an excluded payment nominee. An excluded payment nominee is:

- **•** Public Trustee
- An organisation, or,
- An individual who is **not** subject to CDC or IM

When a payment nominee relationship is started, changed or ended, the system will perform an eligibility check for CDC and take the appropriate action automatically.

Note: an excluded payment nominee arrangement must not to be set up solely to avoid going onto the CDC.

For information on the process for participants who are requesting a payment nominee, see Nominees.

### **Participant no longer receiving an eligible payment**

If the participant's trigger payment is cancelled, any other restrictable payments will not be paid to their CDC until their trigger payment is restored.

If the trigger payment is not restored, and a new trigger payment is granted at a future date, the participant will be re-assessed for CDC as a new participant, and if eligible for the CDC, will be provided with a waiting period before payments are restricted.

If the participant is no longer in a CDC area and a new trigger payment is granted, (and there has been a gap of

# **Participants who reach Age Pension age - Ceduna, East Kimberley and Goldfields regions CDC areas only**

Participants who reach age pension age will lose eligibility for the CDC. If they wish to volunteer to continue on the CDC as a voluntary participant, they can contact the CDC Hotline.

# **Maximum age of participation - Bundaberg and Hervey Bay region only**

Participants in the Bundaberg and Hervey Bay area who reach 36 years of age will lose their eligibility for the CDC. If they wish to volunteer to continue on the CDC as a voluntary participant, they can contact the CDC Hotline.

### **Participant was only in area temporarily, or address was incorrect**

Participants will be triggered onto the CDC if their home (or term, if a full-time student) address is in a CDC area. s47E(d)

For information on the procedure for participants who update their address details, see Updating address details.

Updating or deleting a home address details for the purposes of circumventing the CDC will not automatically end CDC participation. Address updates done incorrectly in an effort to avoid the CDC may result in placing the participant at risk of overpayment for additional payments such as Rent Assistance or Remote Area Allowance.

Service Officers must not update addresses for the purposes of ending CDC participation without discussing with the CDC Processing Team.

# **Voluntary Participant requests to end their participation in the CDC**

Participants who volunteer for the CDC, can choose to end their CDC participation at any time by contacting the agency.

Volunteer participants in the NT who request to end their CDC participation may then become eligible for IM in the NT.

See Cashless Debit Card Volunteers for further information on voluntary participants.

# **Referrals to a social worker where a participant presents at risk of suicide, selfharm or harm to others**

CDC participants should be referred to a social worker immediately if they talk about suicide, self-harm or harm to others.

See Customers talking about suicide or self-harm

# **Wellbeing Exemption**

For details, see Wellbeing Exemptions from the Cashless Debit Card (CDC)

Wellbeing Exemptions are considered if the CDC program poses a serious risk to a participant's mental, physical or emotional wellbeing.

If a participant requests to end their participation in the CDC, see Exit Applications from the Cashless Debit Card (CDC).

#### **CDC Exit Application**

For details, see **Exit Applications from the Cashless Debit Card (CDC)** 

Participants can apply to exit the CDC program where they can demonstrate reasonable and responsible management of their affairs, including financial affairs. Participants who wish to apply for an exit under this pathway can visit the Services Australia website to access an Exit Application Form.

#### **Review of the decision to be placed on CDC**

If a participant does not understand or does not agree with a decision to be placed on the CDC, they can request an explanation or apply for a formal review of the decision. See Reviews and appeals.

The Resources page contains a link to the CDC intranet page, and links to the Services Australia, and Indue websites.

#### **Related links**

Cashless Debit Card (CDC)

Participation in Cashless Debit Card (CDC)

Customers talking about suicide or self-harm

Cashless Debit Card Vulnerable Participants

Wellbeing Exemptions from the Cashless Debit Card (CDC)

Exit Applications from the Cashless Debit Card (CDC)

Cashless Debit Card Volunteers

# **Process**

This page explains how to end participation in the Cashless Debit Card (CDC) depending on the participant's circumstances.

#### **On this page:**

Disbursement of remaining Cashless Debit Card funds and Account closures

Full-time students and apprentices who are living and studying outside CDC area

Participants who reach Upper Age Limit in the Ceduna, East Kimberley, Goldfields, Bundaberg and Hervey Bay regions only

#### s47E(d)

Processing requirements when participant has died

Review of the decision to be placed on the CDC

# **Disbursement of remaining Cashless Debit Card funds and Account closures**

Table 1

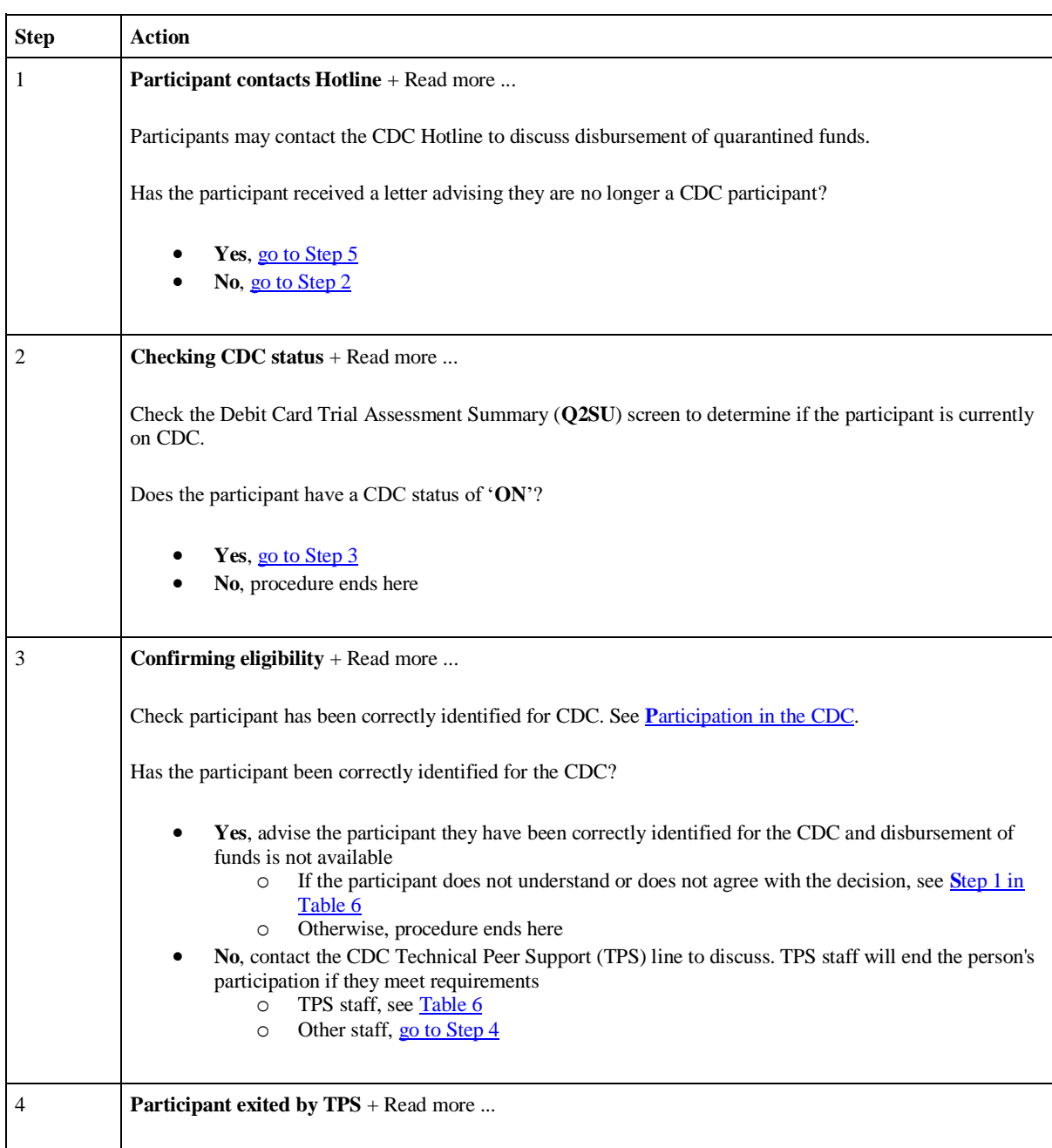

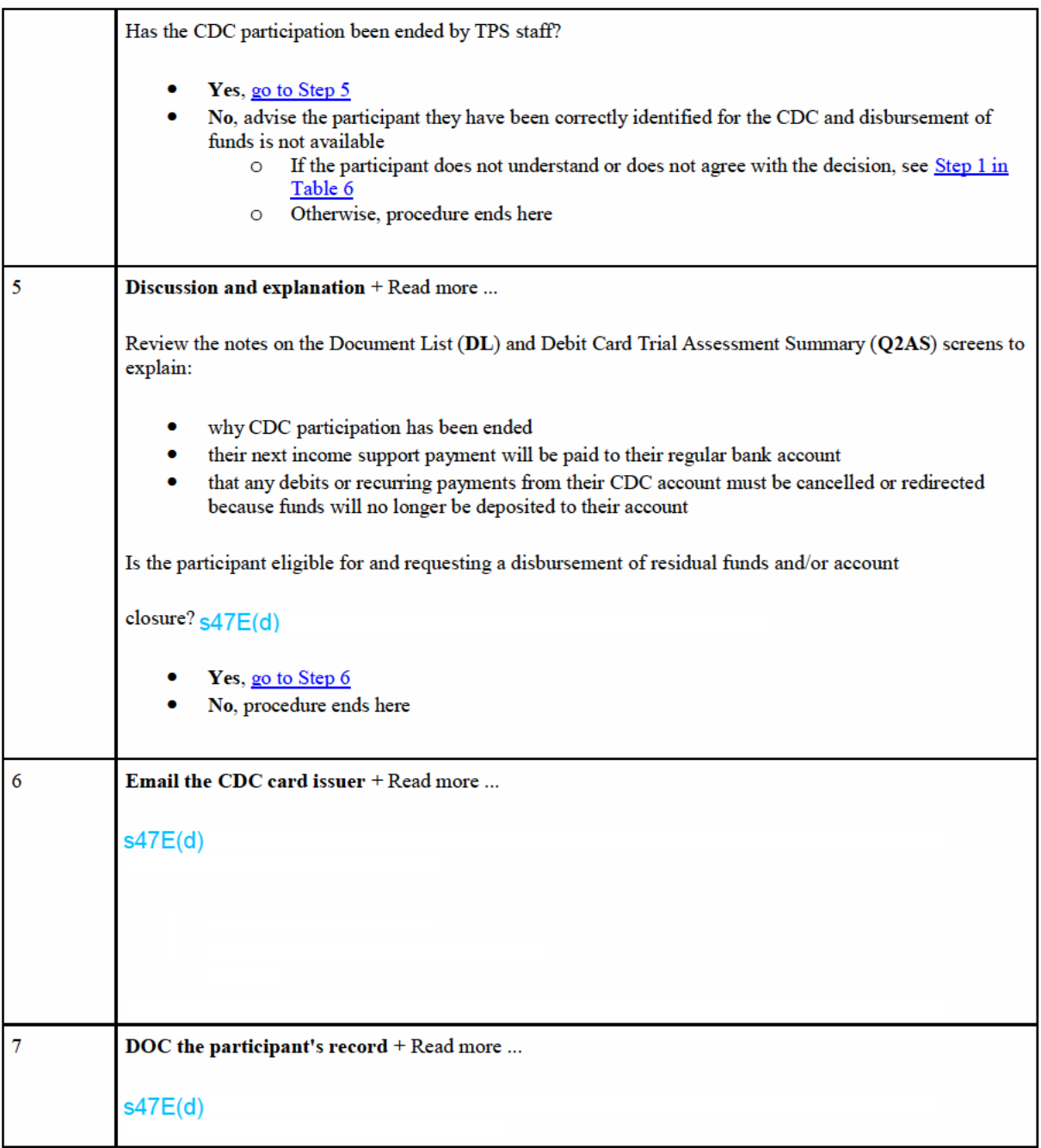

# Full-time students and apprentices who are living and studying outside **CDC** area

For Cashless Debit Card Processing Team only

Table 2: How to record details to end participation in the CDC when participants are living and studying outside the CDC area.

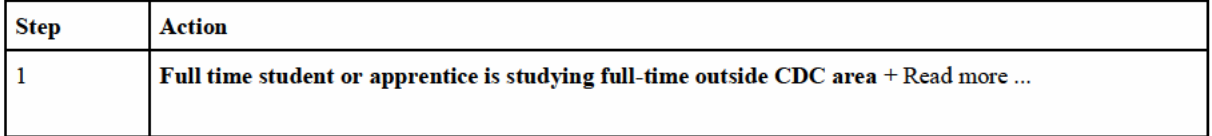

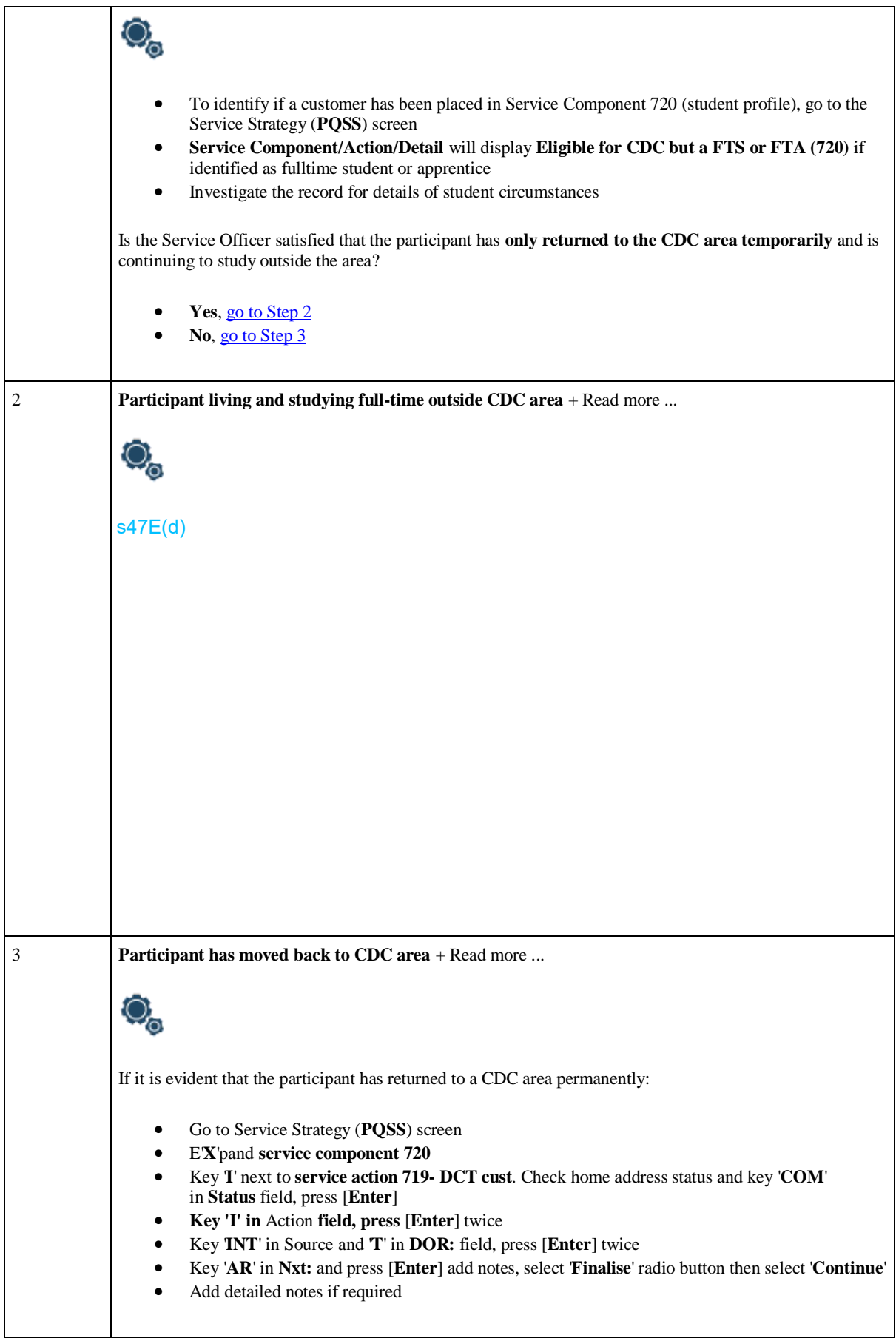

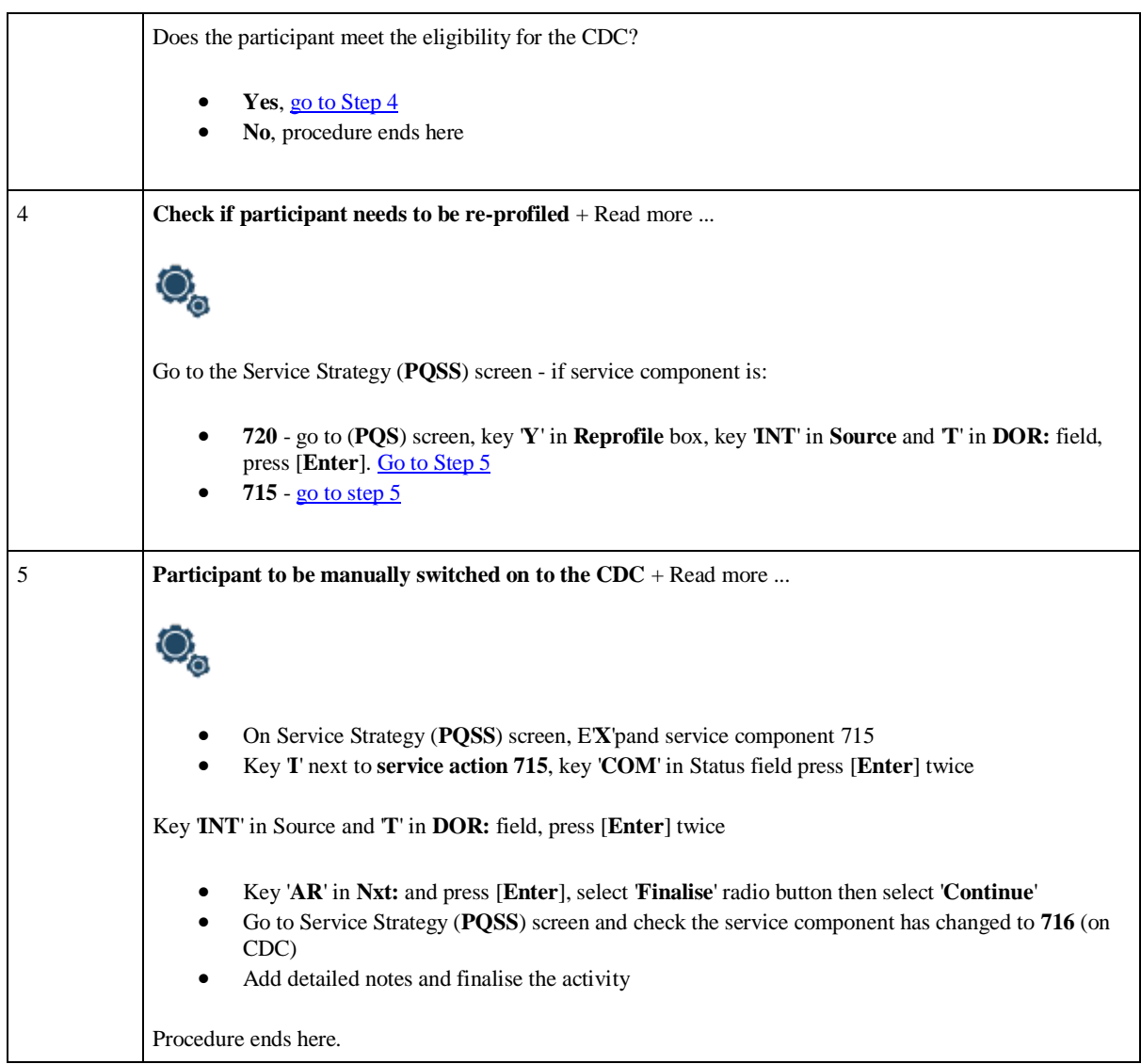

# **Participants who reach Upper Age Limit in the Ceduna, East Kimberley, Goldfields, Bundaberg and Hervey Bay regions only**

#### For Cashless Debit Card Processing Team only

Table 3: How the CDC Processing team complete reviews for participants approaching Upper Age Limit and, when reached, how to action the record.

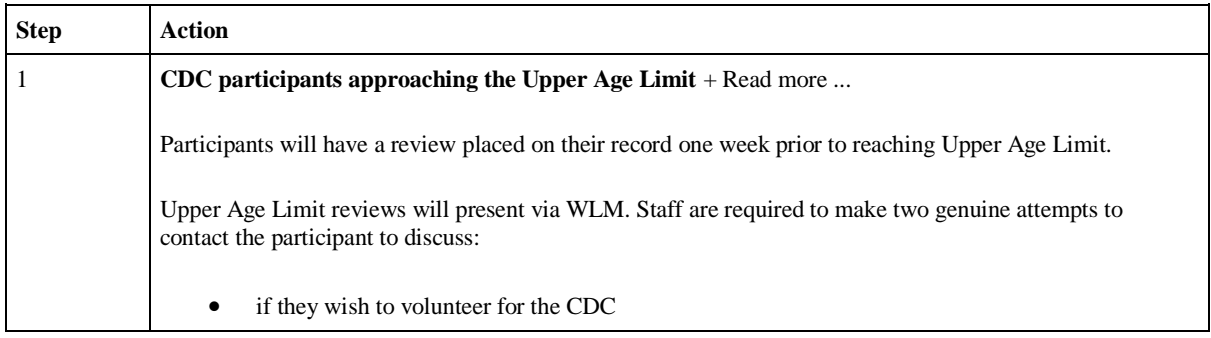

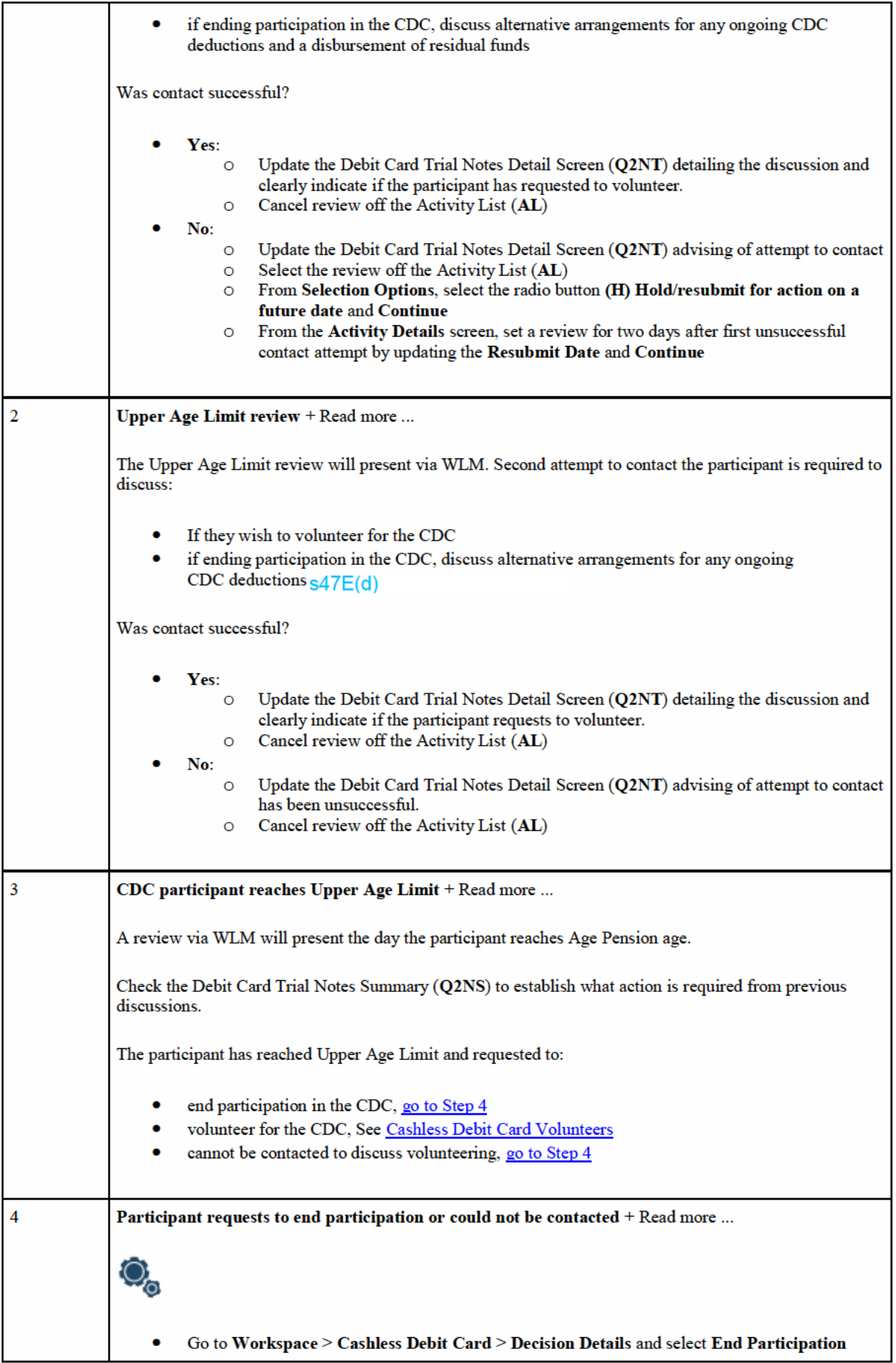

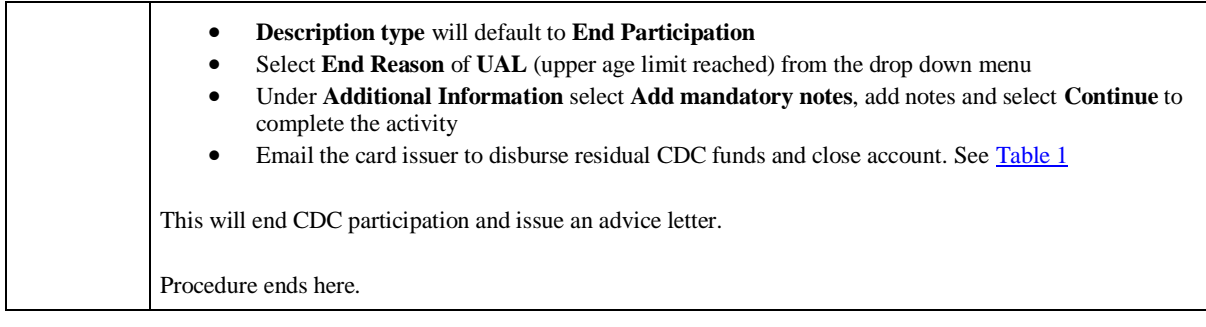

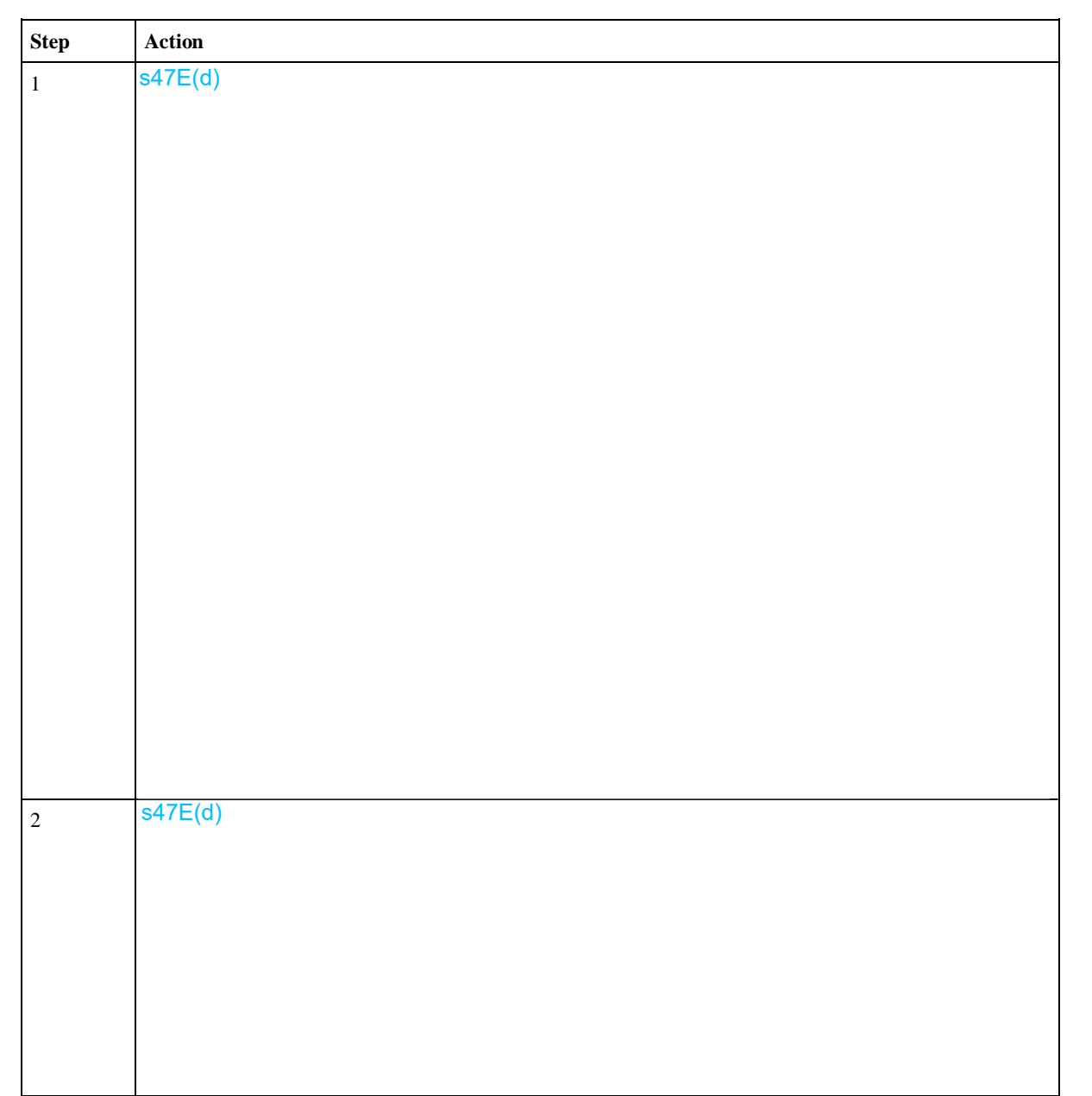

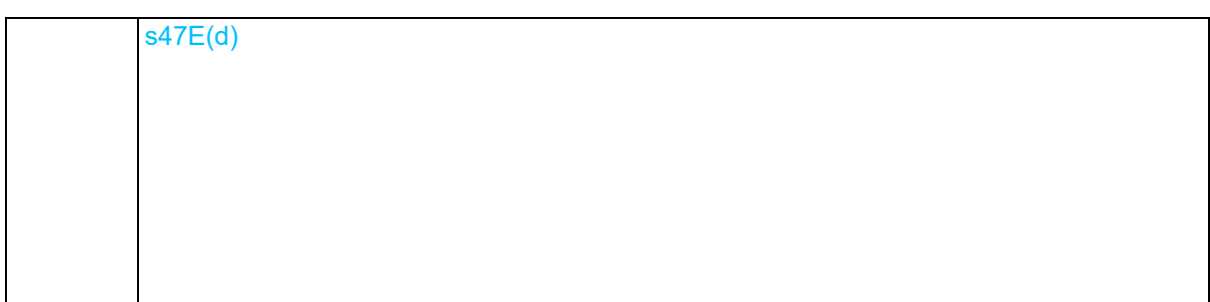

# **Processing requirements when participant has died**

Table 5: Processing requirements when a participant has died, including if funds need to be recalled from a financial institution. Portions of this process are completed by the Cashless Debit Card Processing Team only.

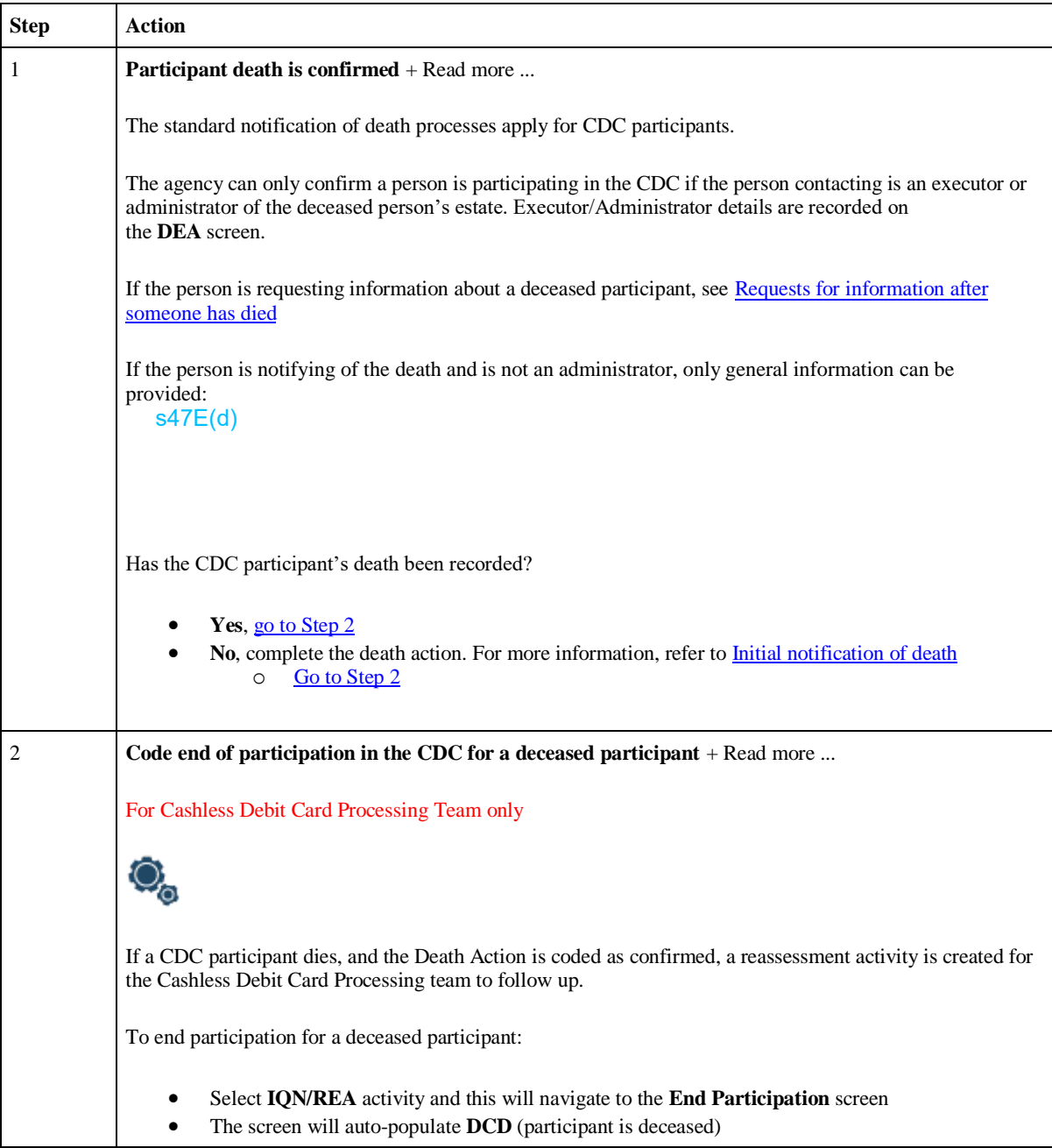

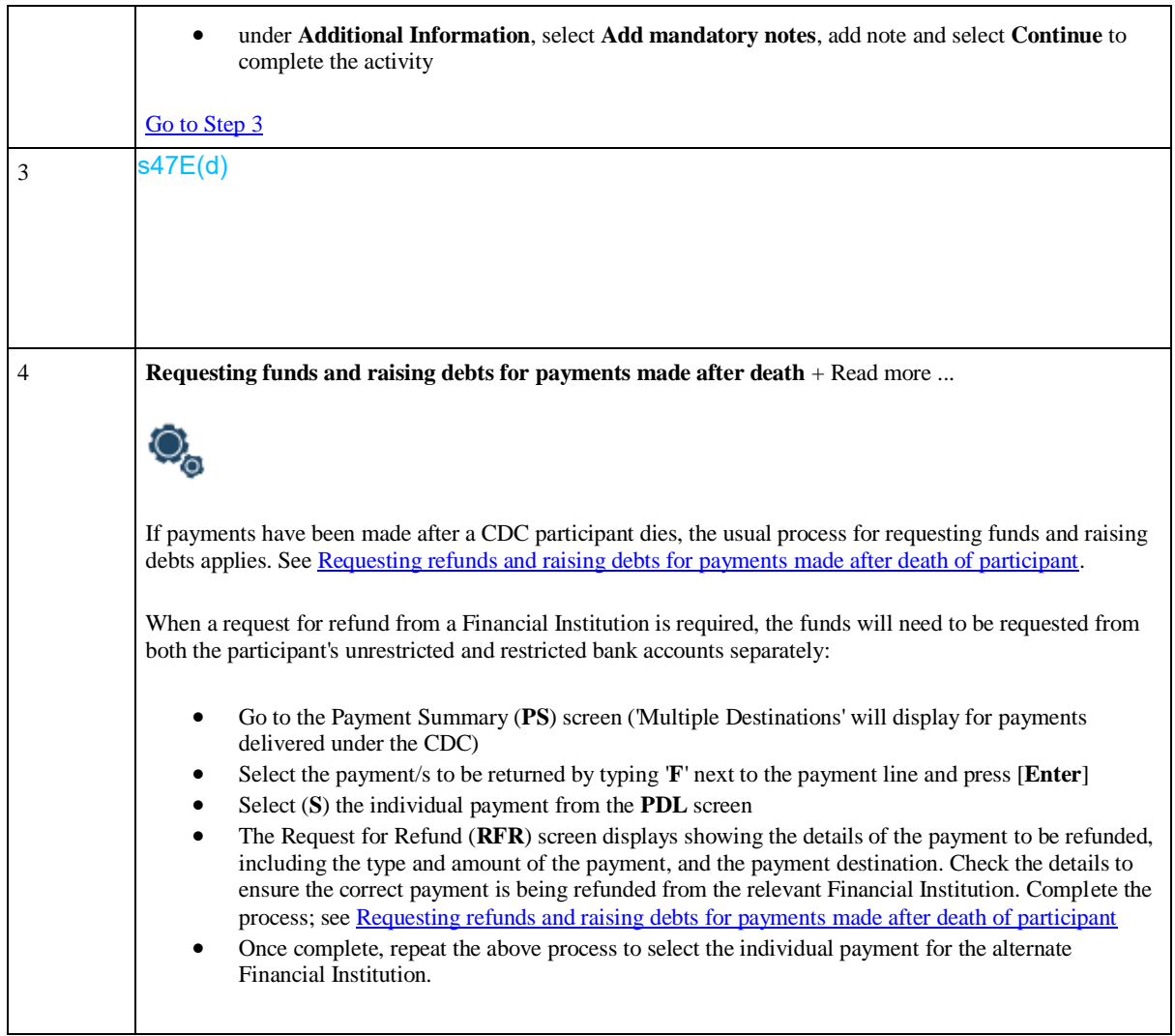

# **Review of the decision to be placed on the CDC**

Table 6: how to record details if a participant does not understand or does not agree with the decision to be placed on the CDC.

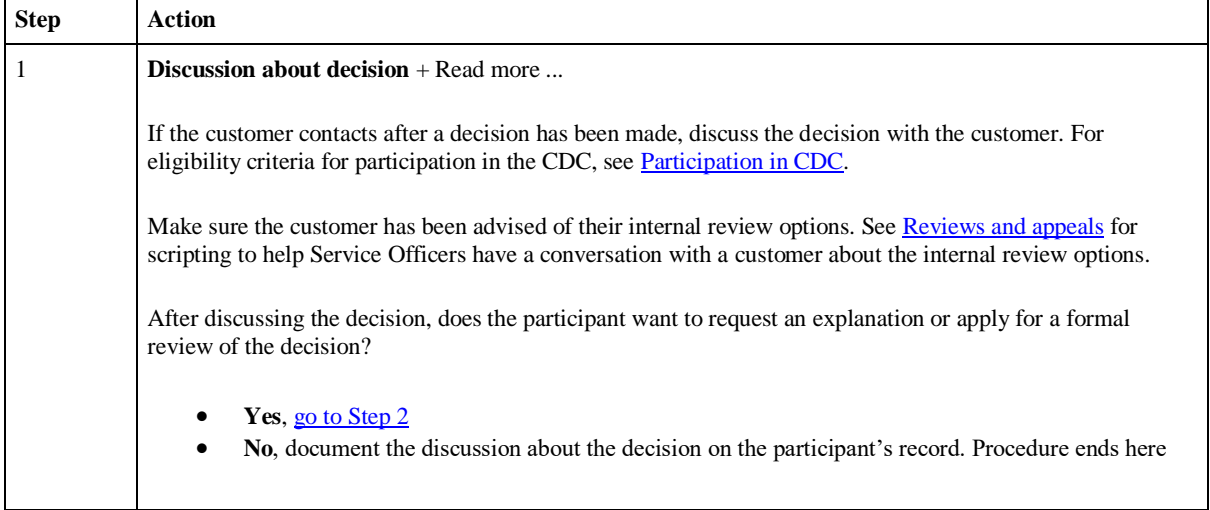

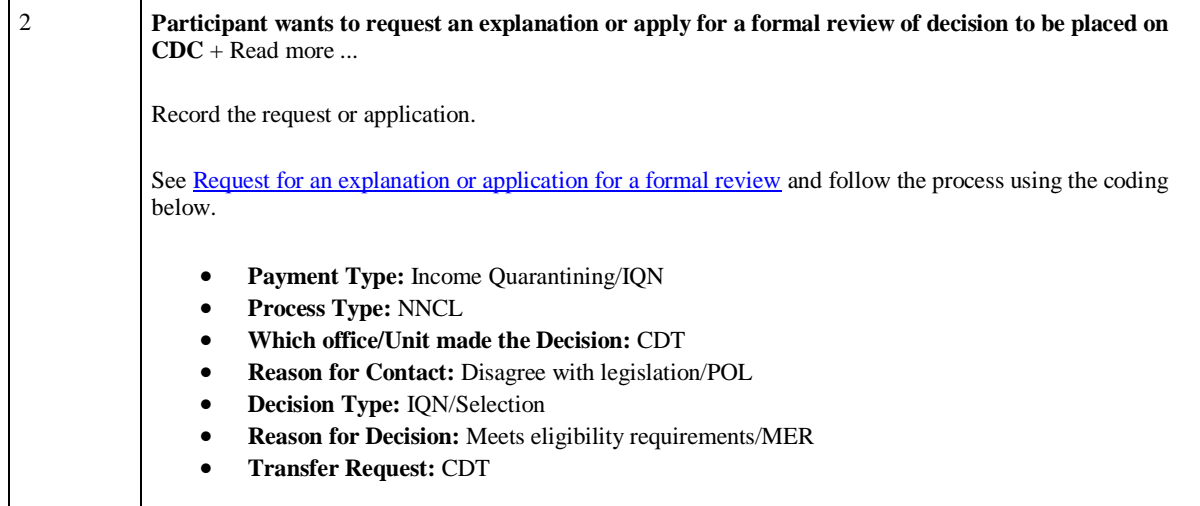

# **References**

# **Policy**

Guide to Social Security Law, 8.7.5, Exiting the Cashless Debit Card Trial

Guide to Social Security Law, 8.7.4, People subject to Cashless Welfare Arrangement

### **Legislation**

Links to the Federal Register of Legislation site point to a 'Series' page which lists all available historical versions. Navigate to the appropriate legislative reference(s) listed below by selecting the 'Latest' compilation at the top of the list.

Social Security (Administration) Act 1999, Part 3D, Trial of cashless welfare arrangement

# **Resources**

### **Contact details**

Department of Social Services

Social workers - referrals

CDC Card issuer

Cashless Debit Card Program and technical support

#### **Intranet links**

Cashless Debit Card

### **Cashless Debit Card Letters**

Letters and electronic messaging > Payment Delivery > Cashless Debit Card

### **Services Australia Website**

Cashless Debit Card

How to apply to exit

### **External websites**

Department of Social Services website, Cashless Debit Card - Overview

Indue website

Indue website - Local Partners

Australian Bureau of Statistics (ABS) Maps - to view regions (down to street level) by nominated boundary type(s)

# **CDC exits and disbursements eligibility**

Do not share this attachment externally. See Freedom of Information – Information Publication Scheme. CDC Exits and Disbursements eligibility table

s47E(d)